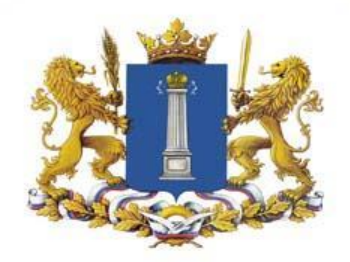

Опыт внедрения системы электронного документооборота Правительства Ульяновской области.

# Морозов Алексей Юрьевич

Департамент информационных технологий Правительства Ульяновской области

almor@ulgov.ru

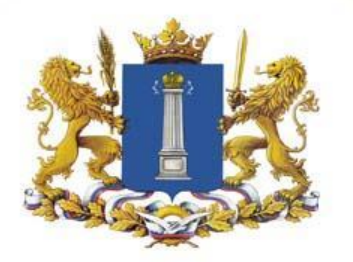

### Исходная ситуация 2007 год.

### **Инфраструктура:**

- 300 компьютеров под Windows XP в локальной сети (100 Мегабит).
- Сервер (2-х процессорный XEON, 8 Гб, HDD 2 Терабайта).

### **Поддержка:**

- **• Губернатора Ульяновской области.**
- **• Руководителя аппарата Правительства области.**
- **• Руководителей делопроизводственных подразделений.**

### **Ресурсы:**

- **• Бюджет в 400 тыс. руб.**
- **• Отдел ИТ, состоящий из 4 человек.**
- **• Инициатива.**

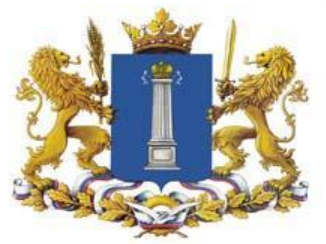

## Этапы перехода к электронным документам

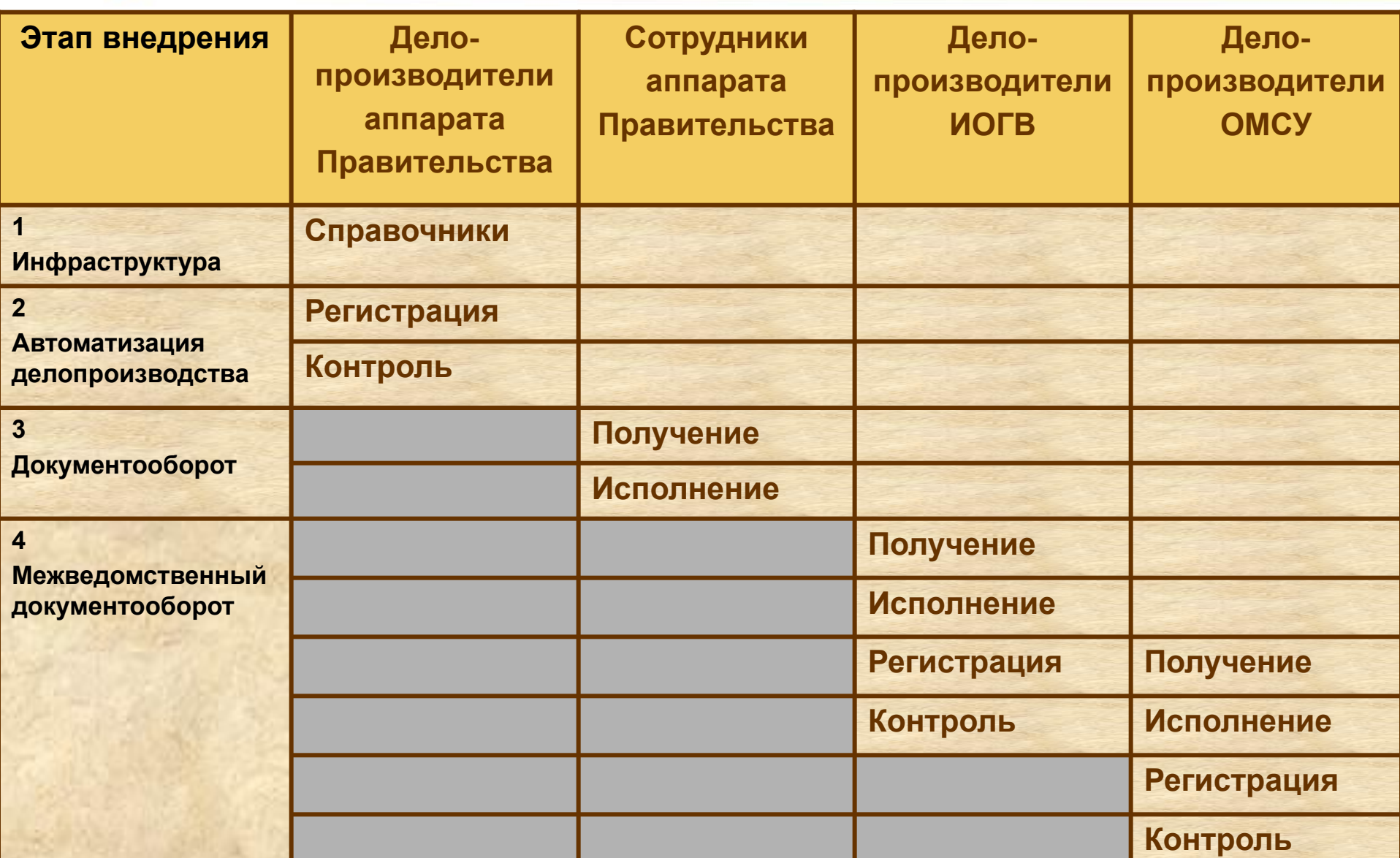

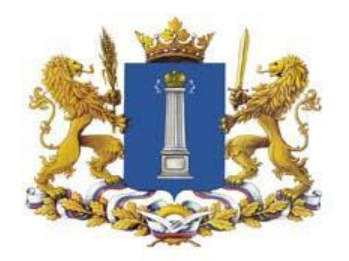

# Внедрение СЭД 1 этап – подготовка инфраструктуры

- **• Принятие решения на уровне руководства**
	- Распоряжение Губернатора о внедрении СЭД.
	- Создание рабочей группы.

# **• Установка минимального пакета (50 лицензий)**

- «Делопроизводство» 10.
- «Универсальное рабочее место» 40.

## **• Внедрение собственными силами**

- Обучение 2 сотрудников.
- Самостоятельная установка, настройка.

## **• Формирование информационной инфраструктуры**

- Заполнение справочников,
- Подготовка бланков, программирование отчётов.

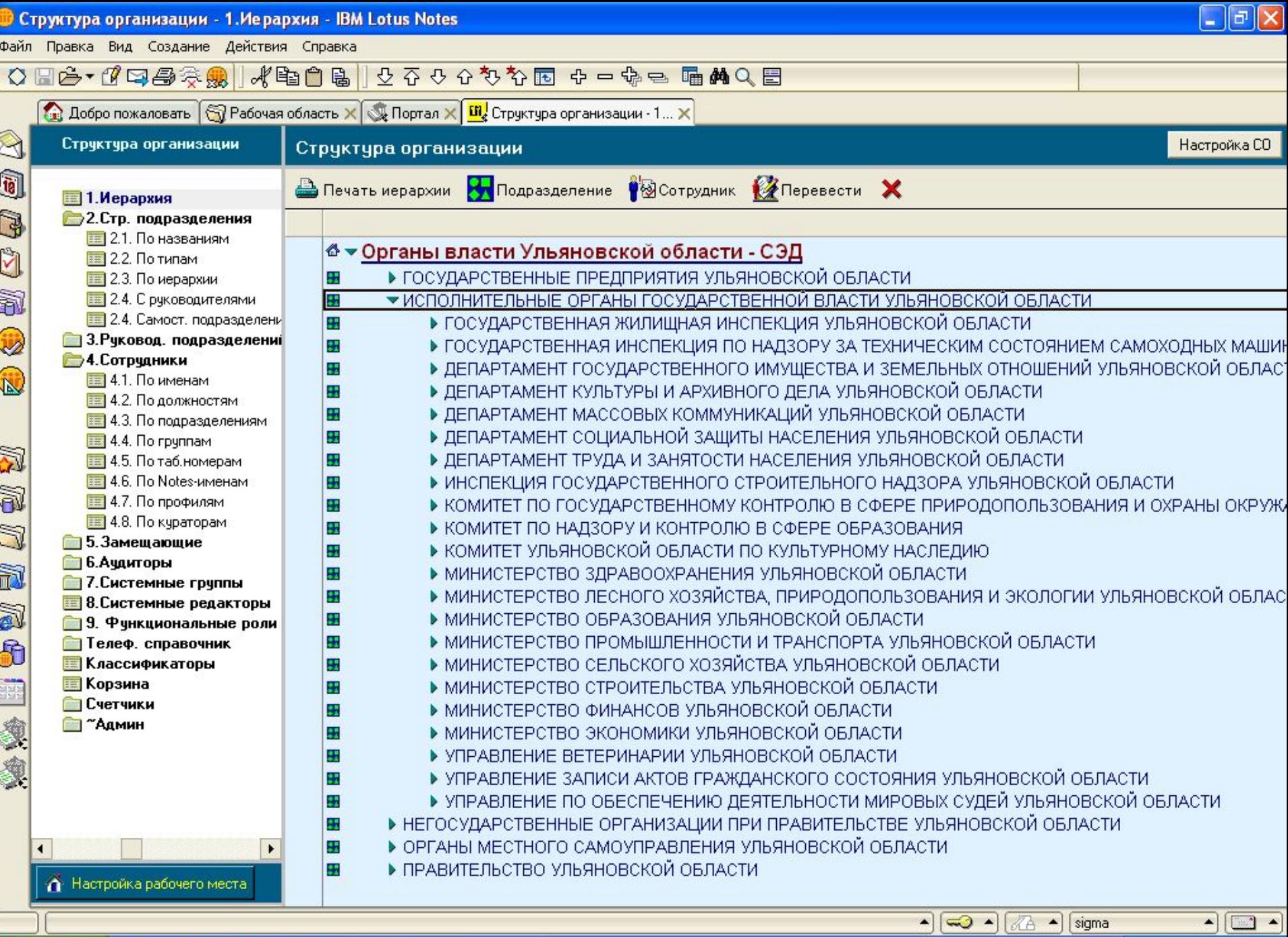

**В** пуск

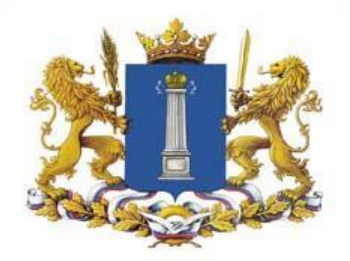

# Внедрение СЭД 2 этап – автоматизация делопроизводства

# **Замена старых баз данных на новые**

- Доработка в соответствии с требованиями.
- Отладка системы.
- Обучение делопроизводителей на местах.

### **Автоматизация делопроизводства**

- Регистрация документов.
- Постановка документов на контроль.

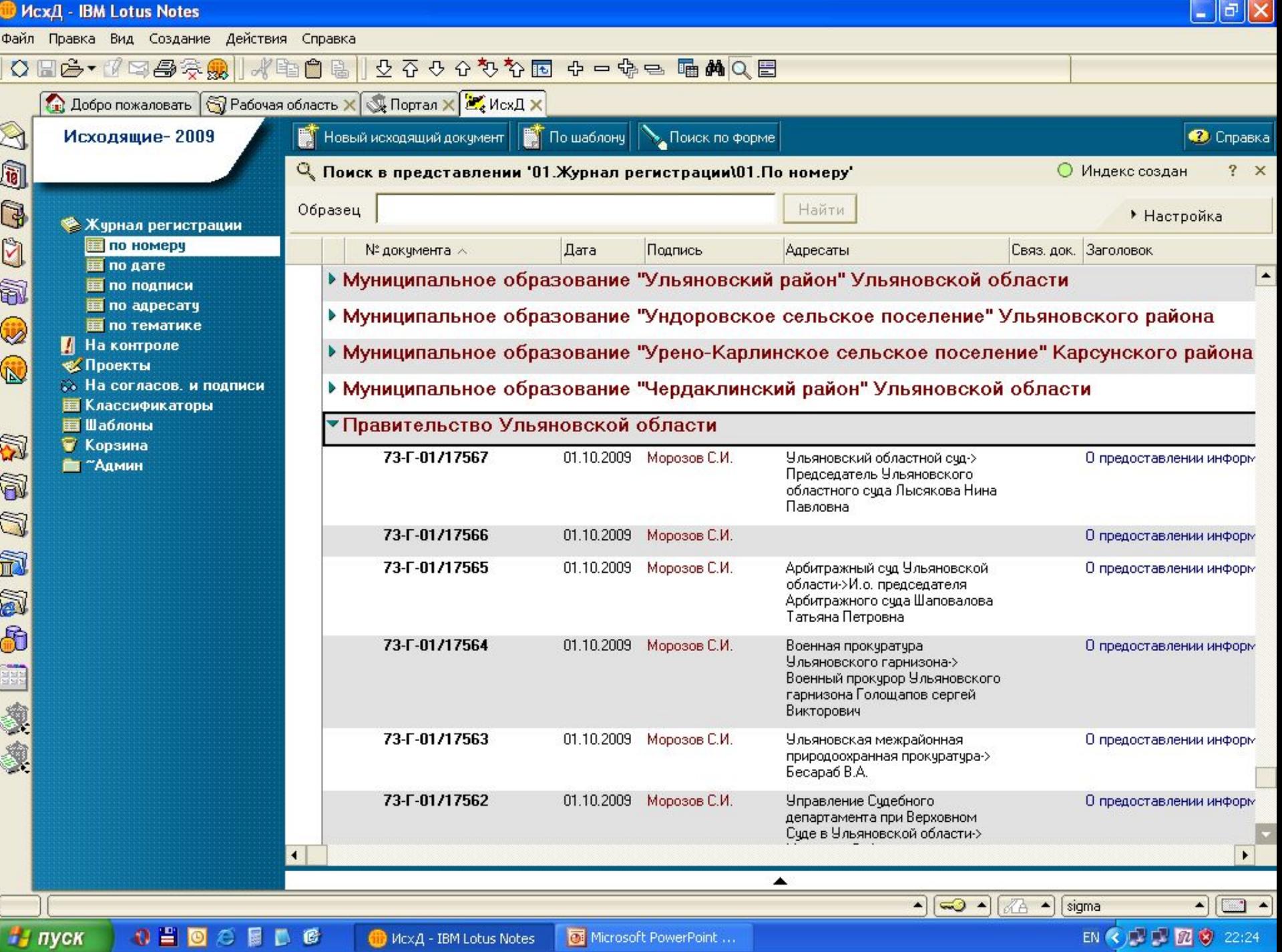

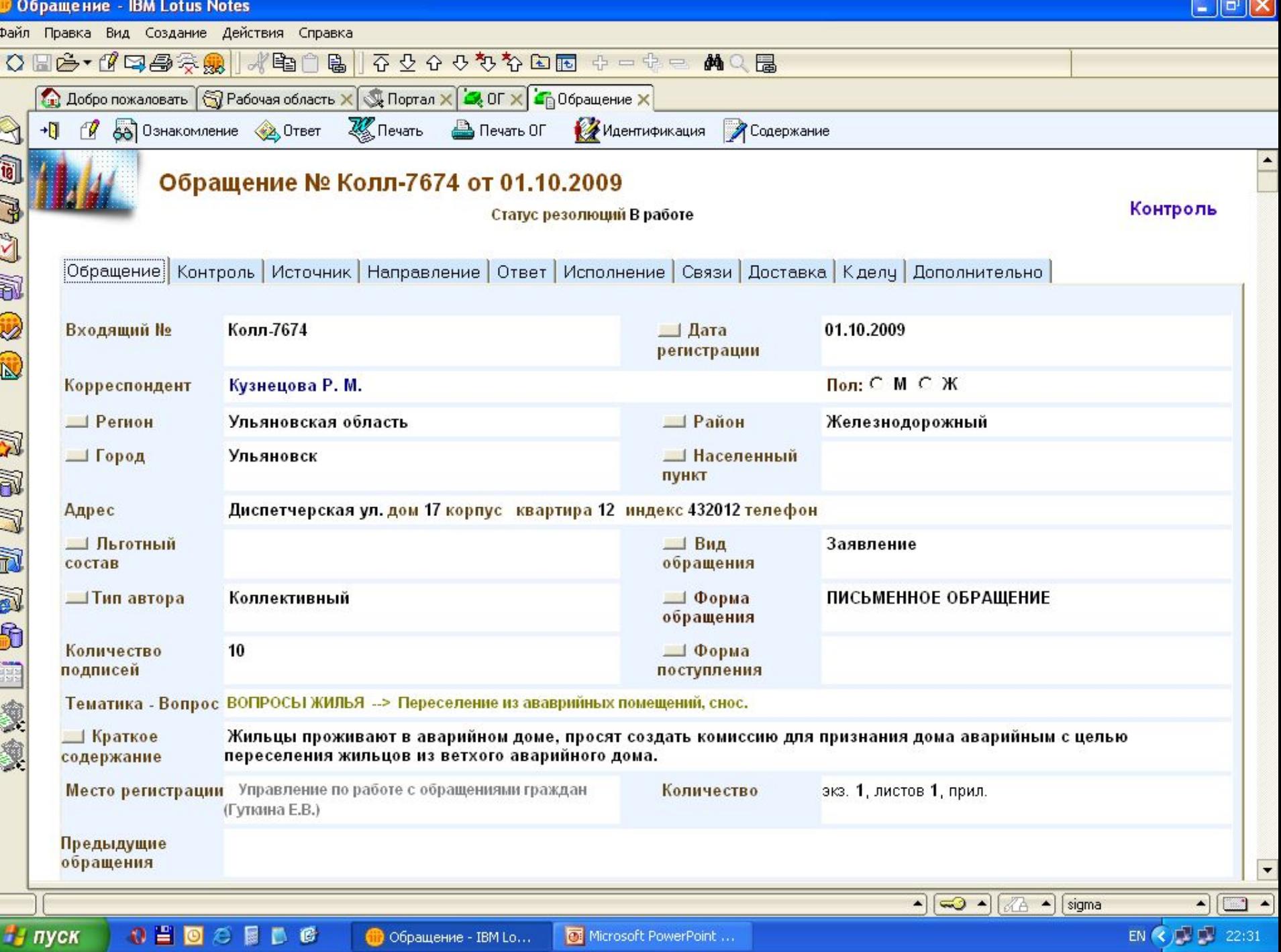

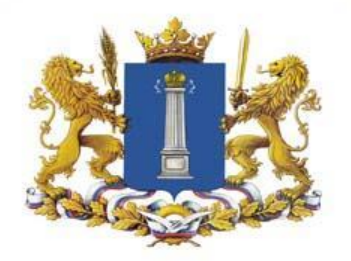

# Внедрение СЭД 3 этап – запуск документооборота

- **• Установка системы на каждое рабочее место:**
	- «Делопроизводство» **10.**
	- «Универсальное рабочее место» **300.**
- **• Предоставление информационной инфраструктуры пользователям:**
	- Адресные и кадровые справочники.
	- Входящие, внутренние, распорядительные документы.
	- Поручения по входящим, внутренним и распорядительным документам.
- **• Анализ и реструктуризация административных процедур:**
	- Передача части делопроизводственных функций в подразделения.
	- Изменение регламента взаимодействия делопроизводителя и исполнителя.
	- Отбор и запуск контуров безбумажного документооборота.

### **• Обучение всех пользователей работе с личными документами в СЭД**

- Демонстрация действий с реальной системой через проектор.
- Практические работы в компьютерном классе.
- Формирование кадровой инфраструктуры ответственных за работу в СЭД.

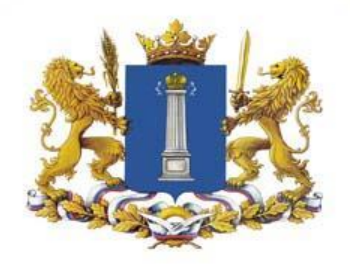

# Внедрение СЭД

4 этап – межведомственный документооборот

- **• Подключение исполнительных органов власти:**
	- Установка по 1 рабочему месту в каждый орган власти.
	- Обучение ответственных за делопроизводство.
- **• Подключение администраций муниципальных районов:**
	- Установка по 1 рабочему месту в каждую администрацию.
	- Обучение ответственных за делопроизводство.

### **• Подключение администраций городских и сельских поселений:**

- Установка по 1 рабочему месту в каждую администрацию.
- Обучение ответственных за делопроизводство.

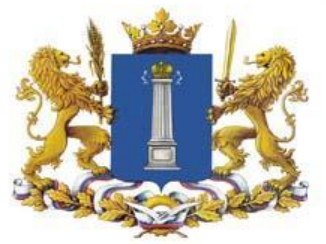

## Этапы перехода к электронным документам

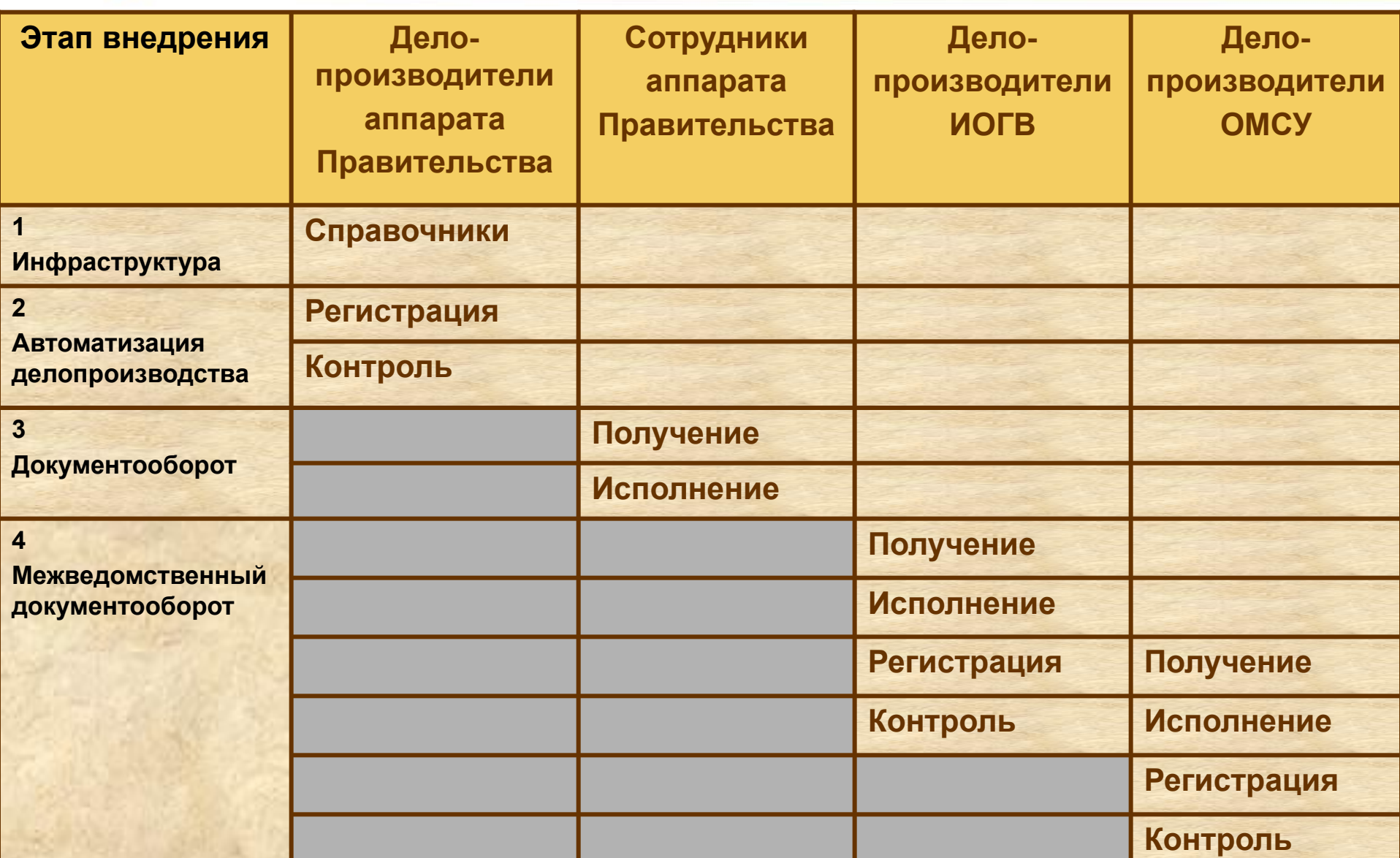

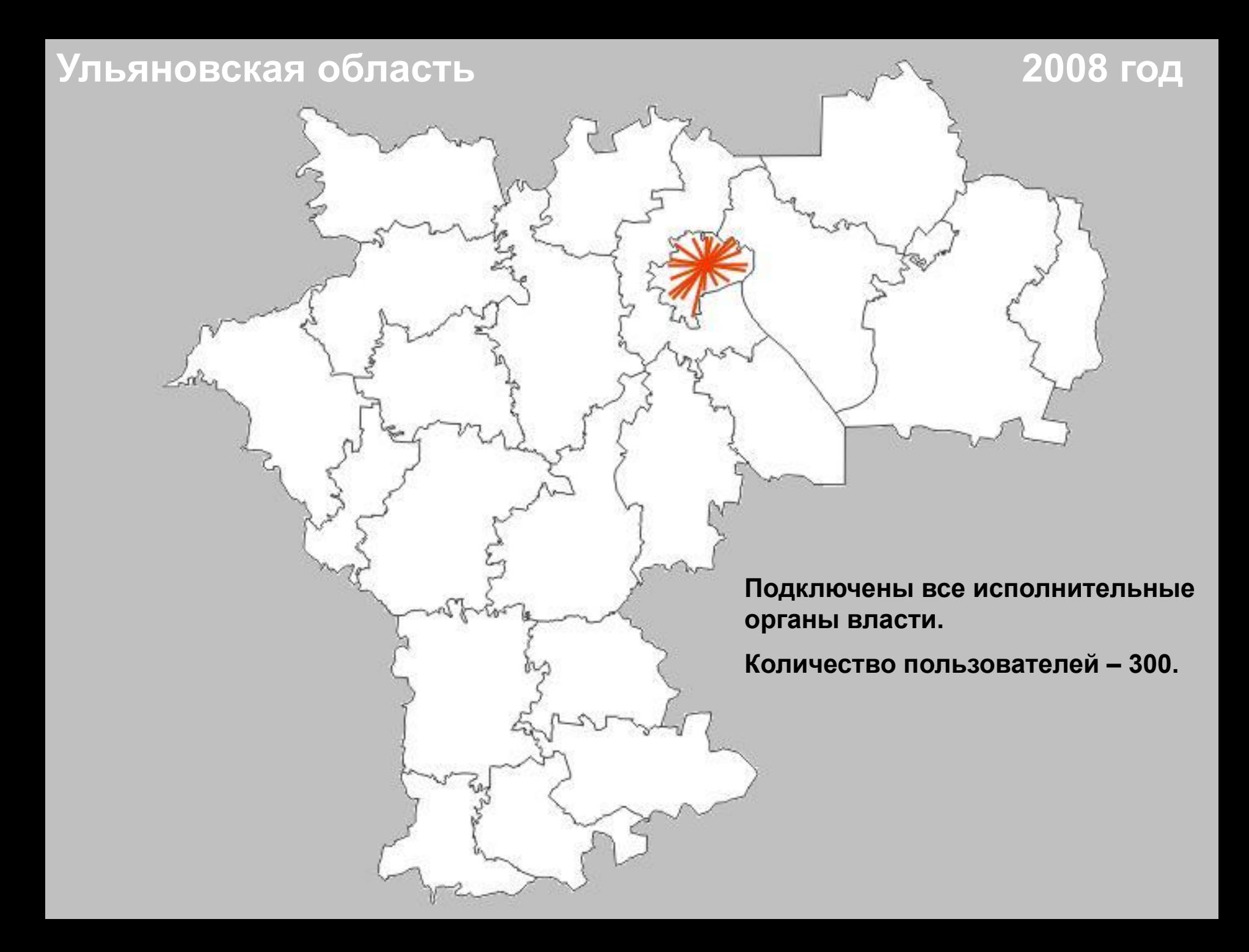

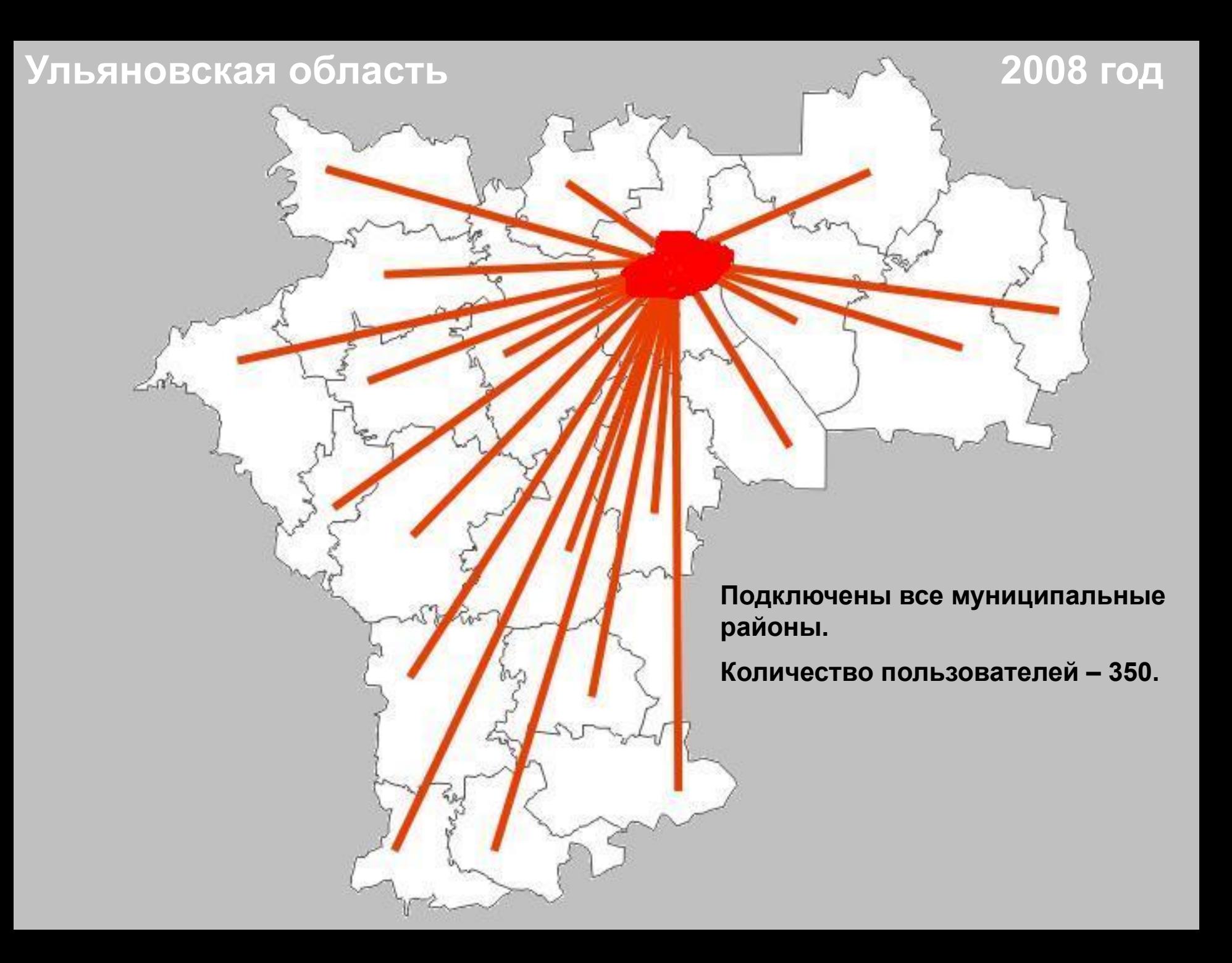

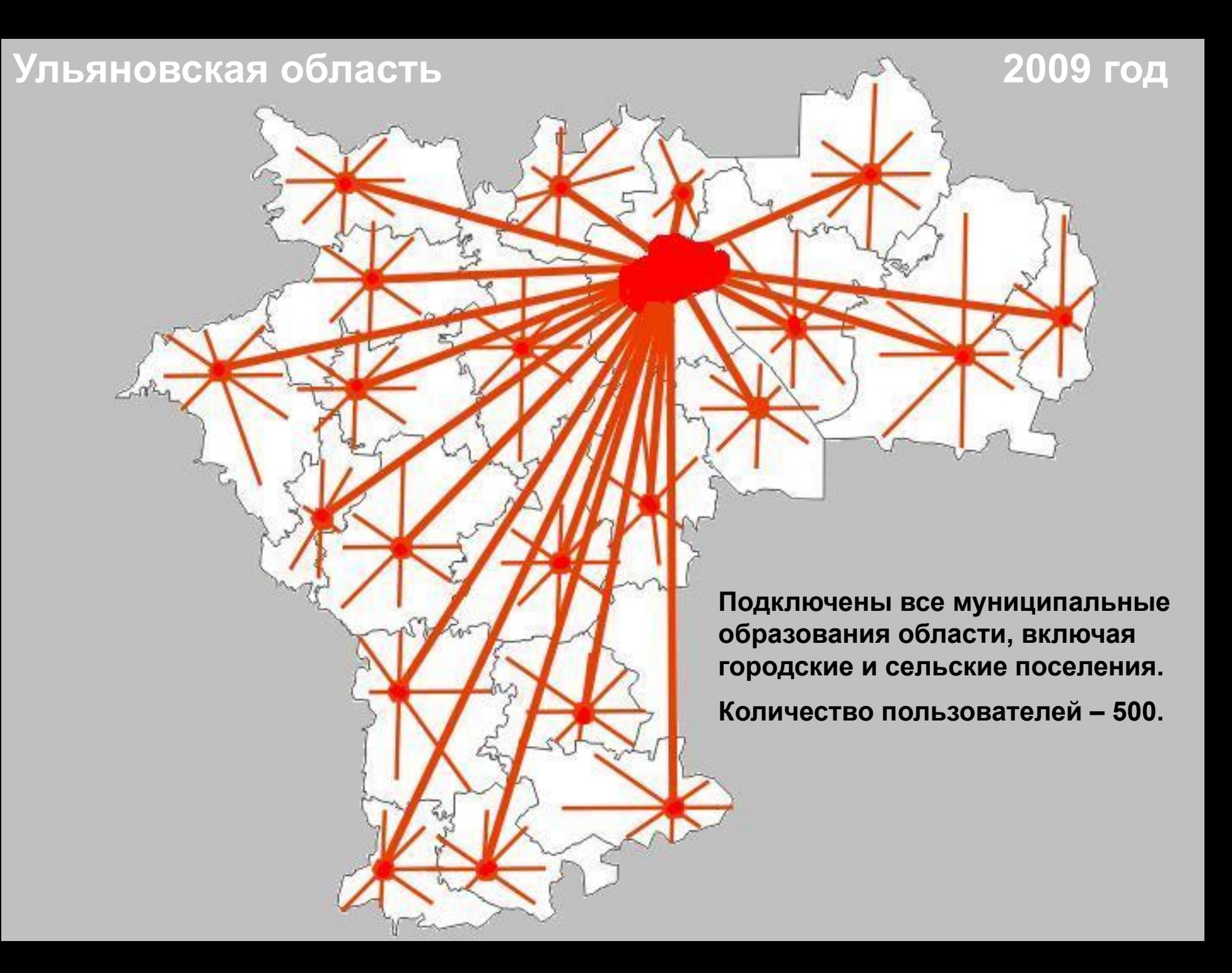

Система электронного документооборота исполнительных органов государственной власти и органов местного самоуправления Ульяновской области

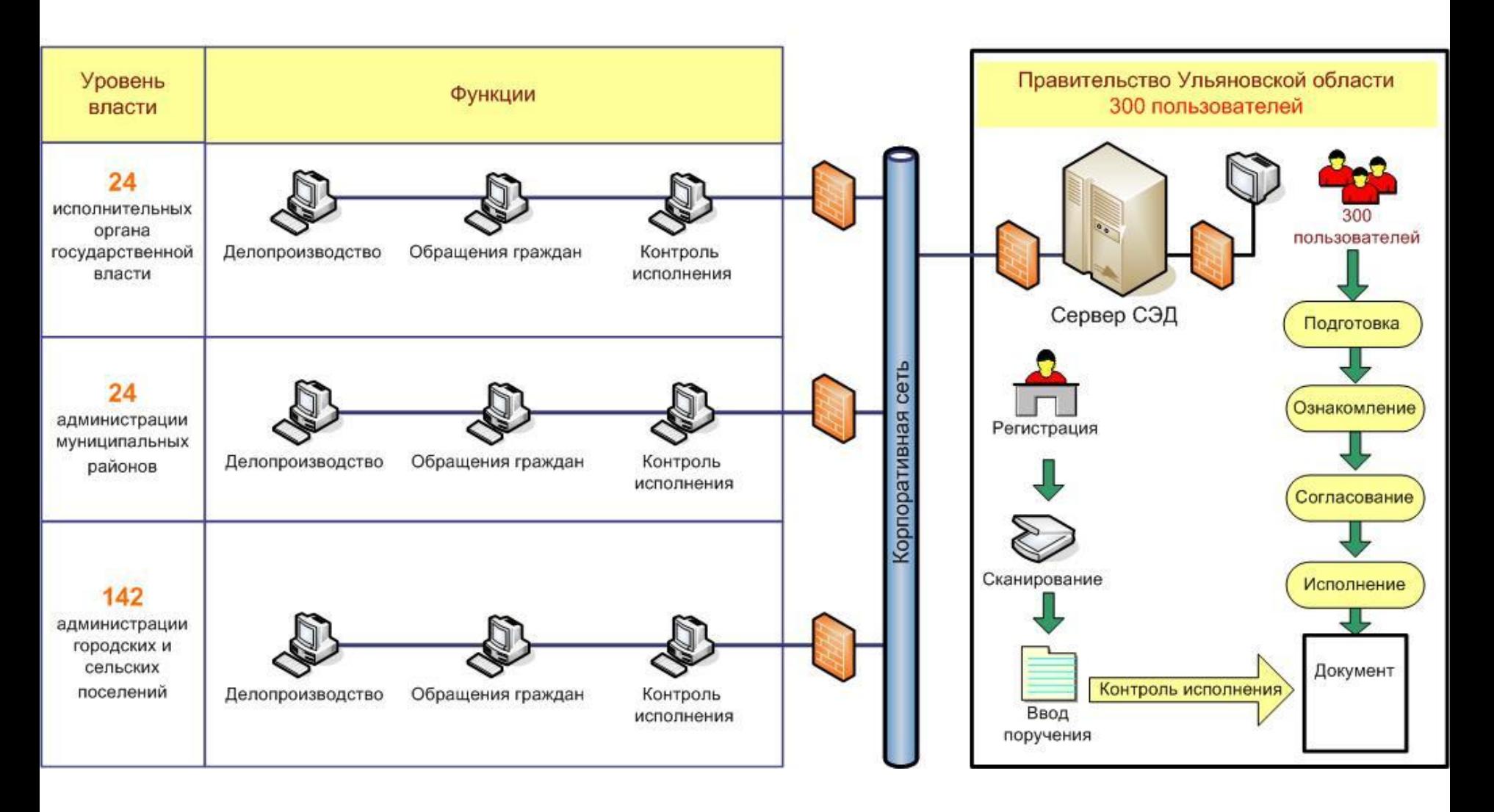

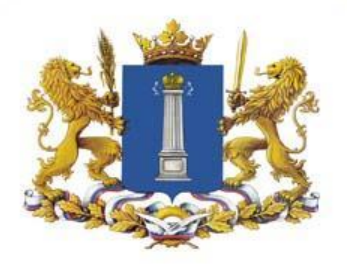

# Инфраструктура ЕСЭД

- Развёрнута защищённая корпоративная сеть ИОГВ и ОМСУ.
- Подключено более **500** пользователей ЕСЭД.
- Обучены делопроизводители ИОГВ и ОМСУ.
- Утверждено Положение о ЕСЭД.
- Разработана Инструкция по работе с ЕСЭД.
- Разработаны обучающие видеоматериалы.
- Регулярно проводятся занятия с делопроизводителями.
- Регулярно проводятся проверки по работе с ЕСЭД.
- Регулярно совещается рабочая группа по внедрению ЕСЭД.

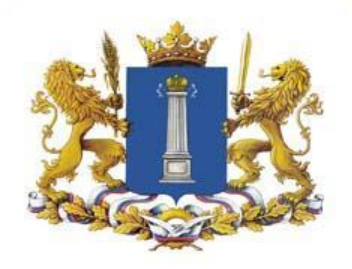

# Результаты внедрения ЕСЭД

- 100% оперативность доставки документов.
- 100% доступность документов.
- 100% контроль за исполнением документов.
- 100% прозрачность переписки.

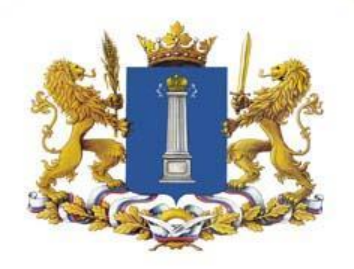

# **В электронном виде на 100%**

- Переписка с ИОГВ и ОМСУ.
- Согласование проектов нормативных актов.
- Ознакомление с нормативными актами.
- Доставка поручений и напоминание о сроках.
- Отчёты об исполнении поручений.

### Обращения граждан

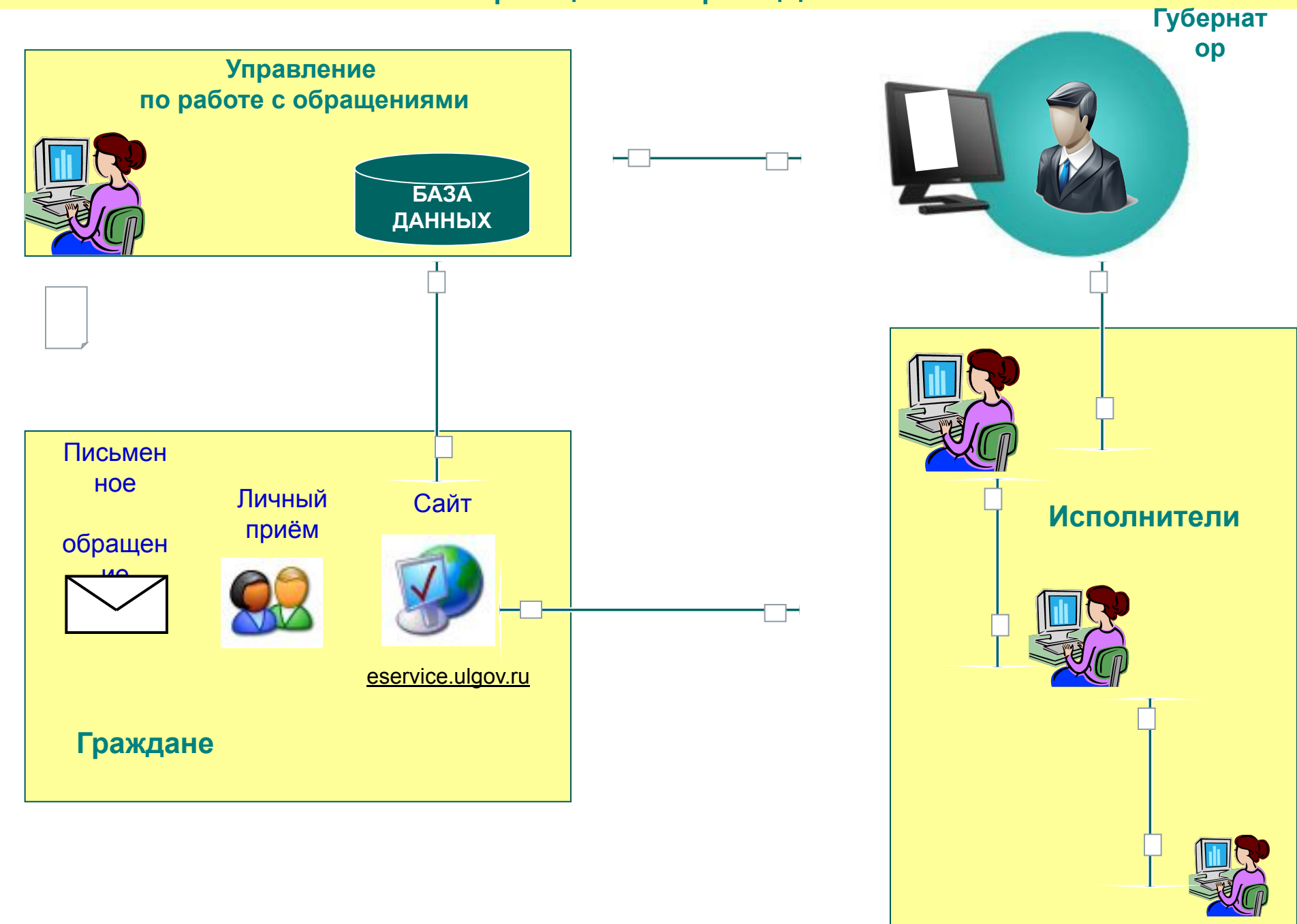

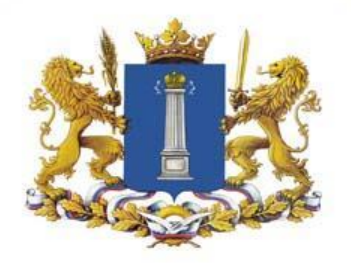

# Проблемы внедрения СЭД

#### **Психологические проблемы**

- **– Непонимание или неприятие цели инноваций (зачем это нужно мне?).**
- **– Психология привычки (ходят не по дороге, а по тропинке).**
- **– Сопротивление изменениям (менять программу или человека).**
- **– Страх ошибиться (все увидят, что я не справляюсь).**
- **– Страх того, что машины заменят человека (мы теперь не нужны, нас уволят).**
- **– Нежелание интеграции, местничество, страх попасть в зависимость от системы.**

#### **Организационные проблемы**

- **– Смешанный документооборот.**
- **– Руководители работают только с бумагой.**
- **– Недостаточное количество рабочих мест.**
- **– Нарушение логики в бумажном документообороте.**
- **– Отсутствие нормативной базы, юридической значимости электронного документа.**
- **– Отсутствие регламентов взаимодействия между подразделениями.**
- **– Слабое владение ИТ.**
- **– Нечёткая постановка задачи со стороны заказчика.**
- **– Непонимание логики и возможностей программы.**

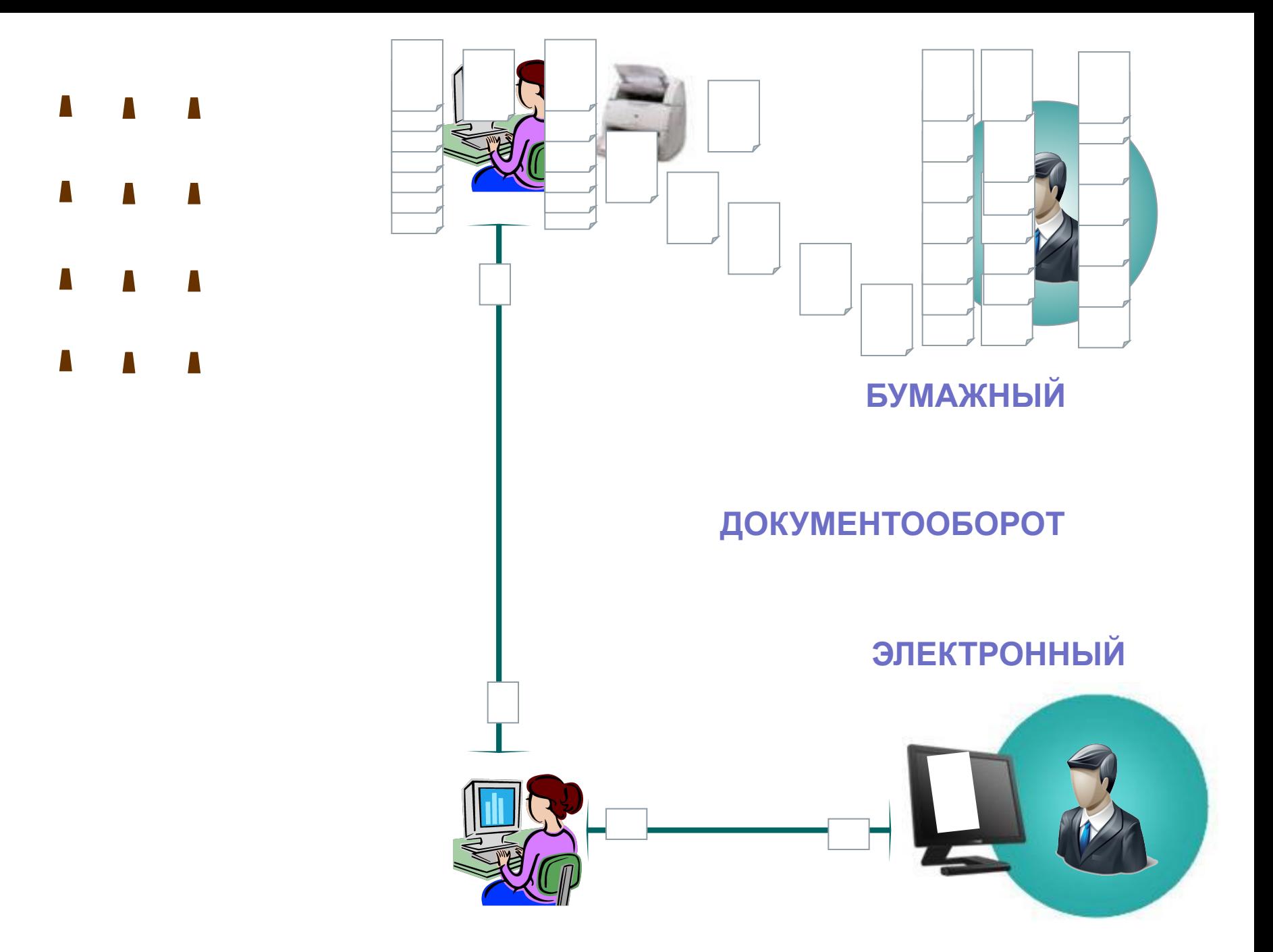

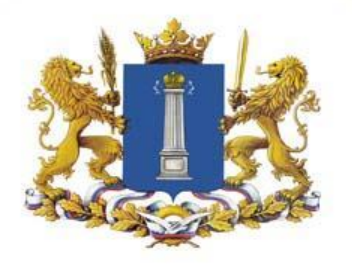

# Советы по решению проблем

- Руководство должно видеть цель и постоянно идти к ней.
- Решение проблем должно быть системным, многоуровневым.
- На всех уровнях должна быть заинтересованность в решении проблем.
- Вместо контроля на выходе, повышать качество каждого процесса.
- Выделять контуры процессов, которые можно оптимизировать.
- Тратить ресурсы на решение проблем, а не на исправление последствий.
- Постоянно тренировать персонал. Обучение, самосовершенствование.
- Не указывать на проблемы, а помогать их решать.
- Строить отношения доверия, исключить страх ошибиться.
- Взаимодействовать и координировать свои действия с коллегами.
- Признать, что каждый сотрудник поставщик и потребитель услуг.
- Вместо лозунгов анализировать проблемы и предлагать пути решения.
- Не наказывать за нарушение норм. Не измерять труд в цифрах.
- Давать возможность гордиться своими успехами и решениями.
- Тиражировать удачные решения.

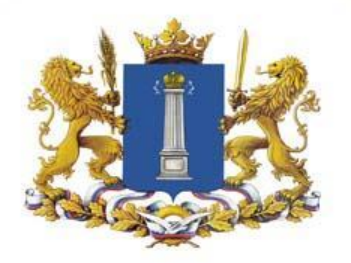

# Задачи и перспективы

- Увеличение количества рабочих мест, подключенных к единой системе электронного документооборота исполнительных органов государственной власти Ульяновской области.
- Внедрение электронной цифровой подписи во всех исполнительных органах государственной власти, администрациях всех муниципальных районов, городских округов, городских и сельских поселений Ульяновской области.
- Повышение эффективности использования системы за счёт повышения квалификации пользователей системы.
- Вовлечение руководства в работу с СЭД.
- Увеличение мощности сервера системы электронного документооборота.
- Переход на безбумажные технологии с 01.07.2010.
- Подключение территориальных органов федеральных органов власти.
- Формирование профильных баз данных, реестров, кадастров.
- Формирование межведомственных контуров рабочих потоков электронного документооборота с помощью CM-Workflow.

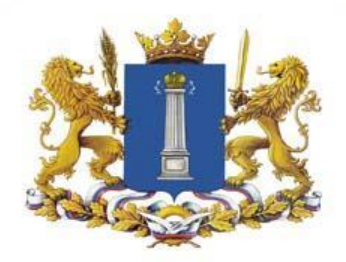

Спасибо за внимание!

# Морозов Алексей Юрьевич

Департамент информационных технологий Правительства Ульяновской области

almor@ulgov.ru